## Asynchronous Operations

Dietmar Kühl Bloomberg L.P. ACCU 2015

# Copyright Notice

© 2015 Bloomberg L.P. Permission is granted to copy, distribute, and display this material, and to make derivative works and commercial use of it. The information in this material is provided "AS IS", without warranty of any kind. Neither Bloomberg nor any employee guarantees the correctness or completeness of such information. Bloomberg, its employees, and its affiliated entities and persons shall not be liable, directly or indirectly, in any way, for any inaccuracies, errors or omissions in such information. Nothing herein should be interpreted as stating the opinions, policies, recommendations, or positions of Bloomberg.

## The Problem

- make progress during long running operations
	- external source/sink like I/O or database
	- involved computations run elsewhere
- do not block dedicated threads (like UI thread)
- I/O will be used in examples

## Simple Approach

• just read without consideration of concurrency:

int size = read(fd, buffer, sizeof(buffer));

- may block indefinitely if there is no data, yet
- even for files may need to wait for data to arrive

#### Threads

• run long operations in a thread:

future $\langle$ int $> f =$  async(read, fd, buffer, size); // … int size  $=$  f.get(); // caution: will probably block

- f.wait\_for() == future\_status::ready to test
- still blocks one thread, just not the current one

# Blocking Threads

- threads are intended to *run* code, not to block
- threads are fairly heavy weight:
	- each thread allocates a stack
	- the system tracks which threads can run
	- number of threads is relatively limited

# I/O Thread(s)

- run I/O operations on dedicated threads:
	- auto f = io.read(fd, buffer, sizeof(buffer))
- instead of blocking I/O operations poll(2):
	- few (e.g., one) threads are blocked on I/O
	- much better resource use

## Implementing read()

• send request to another thread:

}

std::future<int> io::read(int fd, void\* b, size\_t s) { std::promise<int> p; std::future<int> rc(p.get\_future()); this->enqueue(std::move(p), ::read, fd, b, s); return rc;

## I/O Thread

• use poll() (or similar) to block on many streams:

std::vector<pollfd> polls(fill\_from\_requests()); if  $(0 < \text{pol}(polls.data(), polIs.size(), 1))$  { int index  $=$  find\_next\_entry(polls); request& r = requests[index]; r.promise.set\_value(::read(r.fd, r.b, r.s)); }

# Blocking std::future<T>

• non-ready std::future<T> block upon access:

auto  $f = io.read(fd, buffer, sizeof(butter));$ // do some work auto size = f.get(); // may still block use(buffer, size);

• worse: you can't easily check if that will block

## std::future<T>::then()

• proposed std::future<T>::then()(N3857):

auto f0 = io.read(fd, buffer, sizeof(buffer)); auto  $f1 = f0$ .then( $[=](std::future = size)$ return use(buffer, size.get()); }));

- register a function to be executed next
- called with ready future: size.get() won't block but it can also communicate an error

## std::future Improvements

- then(), also using launch policy and executor
- unwrap(): get inner future from a nested future (std::future<std::future<T>>)
- f.is\_ready(): determine if f.get() won't block
- when\_any(), when\_any\_swapped(), when\_all(): yield std::future<std::vector<std::future<T>>>>
- make\_ready\_future<T>(value)

## Continuation Functions

- async operations: inversion of control:
	- instead of blocking specify how to carry on
	- well-known approach: event-driven
	- sadly, it is relatively complex (see later though)
- std::future<T>::then() requires synchronisation

# .then() Synchronization

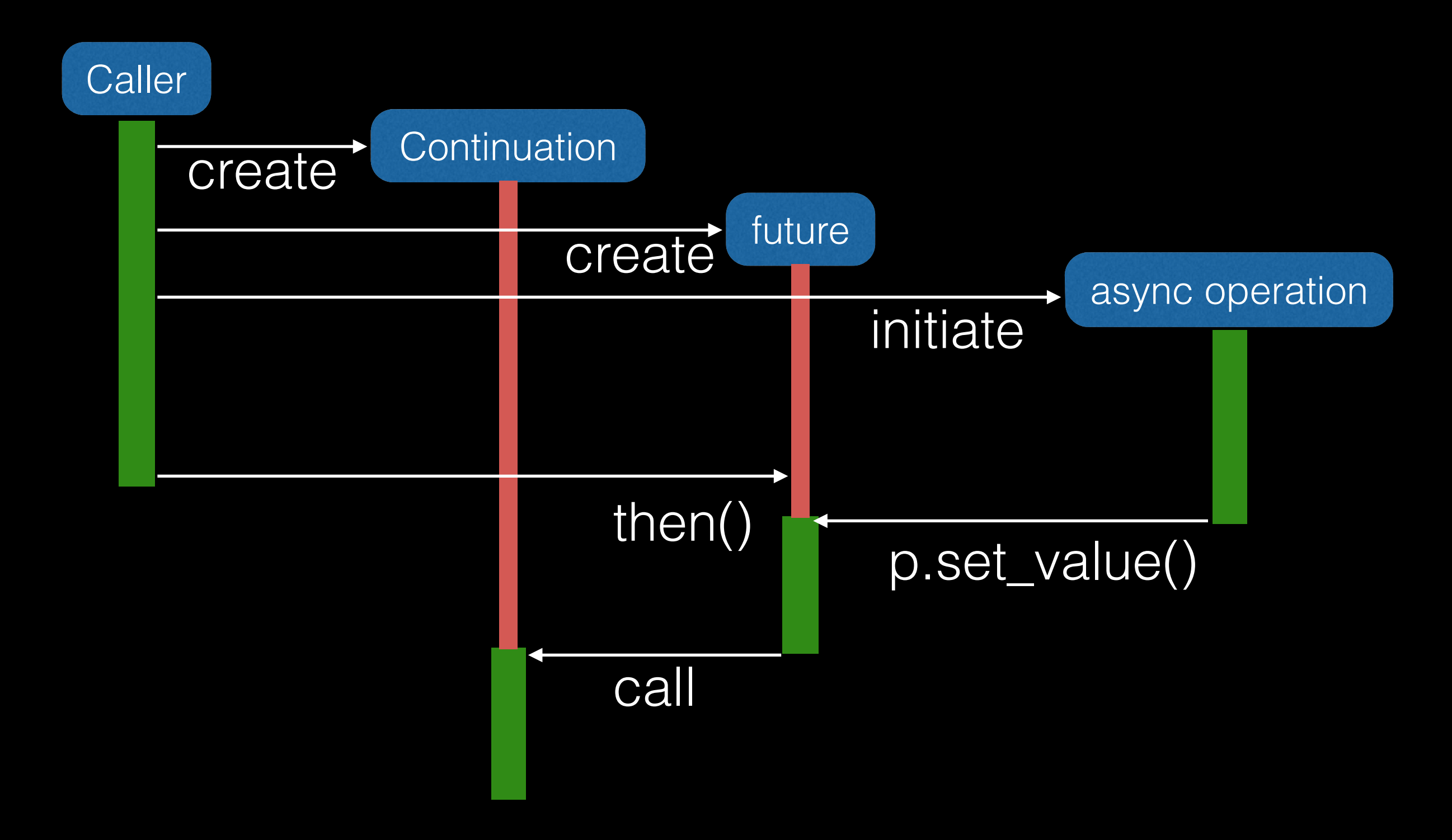

# .then() Synchronization

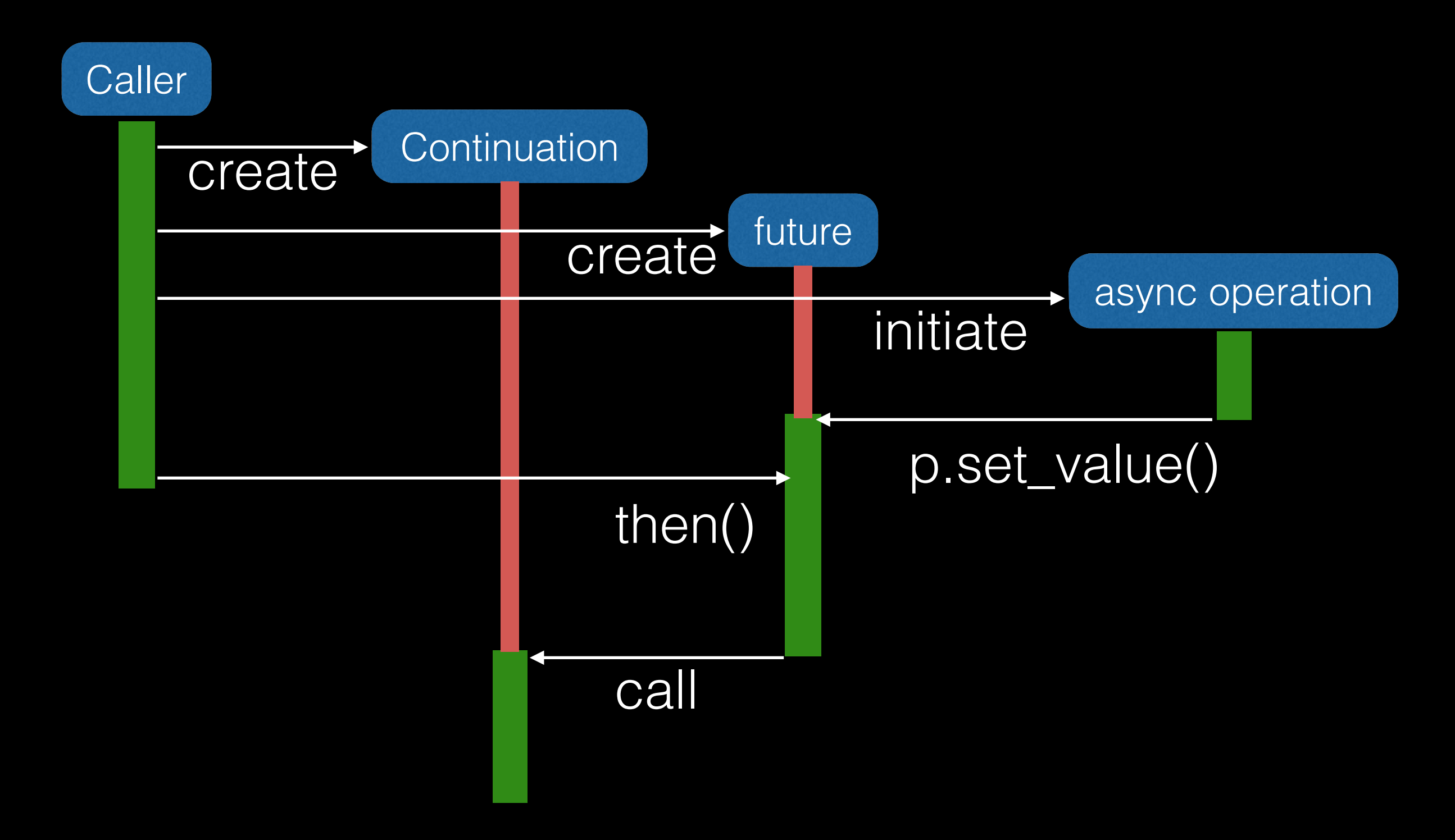

# Allowing Callbacks

• control gets inverted anyway: allow callbacks

io.read(fd, buffer, sizeof(buffer),  $[]=$ ](int size){ use(buffer, size); });

- pass executor for control of running callbacks
- *• can* use .then(): set up before adding request

## No Threads!

- callbacks called when work is available
- central blocking place, e.g., poll()
	- *can* have multiple poll()ing threads
- one thread  $\Rightarrow$  no synchronisation needed
- trade-off: sequence replaced by function calls

#### **Callbacks**

```
void run() {
   socket.async_read_some(asio::buffer(buffer),
      [=](asio::error_code ec, size_t size) {
         if (!ec) on_read(size);
      });
}
void on_read(size_t size) {
   // …
   run();
}
```
## Completion Token

- different strategies for continuations are useful
- specification on how processing should proceed
	- callback  $\Rightarrow$  continue when ready
	- use\_future  $\Rightarrow$  get back a suitable future
	- use form of coroutine  $\Rightarrow$  continue function

## How to Complete

template<class CT> auto async\_xyz(A… a, CT&& token) { completion\_handler\_t <decay\_t<CT>, void(R… r)> ch(forward<CT>(token)); async\_result<decltype(ch)> result(ch); *trigger asynchronous xyz => calling ch* return result.get();

}

## Completion: Callbacks

- default type for the handler is the token
- async\_result<C>
	- calls the callback upon completion
	- returns void from result.get()

## Get a Future

```
void run() {
   auto f = s.async_read_some(asio::buffer(b),
                                  asio::use_future);
   f.then([=](asio::error_code ec, size_t size) {
       if (!ec) on_read(size);
}
void on_read(size_t size) {
   // …
   run();
}
```
## Completion: Future

- use of future indicated by a token: use\_future
- use\_future handler uses a promise/future:
	- completion function sets the promise
	- result.get() returns the future

#### Coroutines

- functions are single-entry, single-exit
- coroutines are
	- started once
	- suspended/reentered multiple times
	- exited once

## Coroutines in C++

- multiple proposals
	- resumable functions (N4402)
	- stackless coroutines (N4453)
	- stackful coroutines (N4397; sort of)
	- unified stackless/stackful coroutines (N4398)

### Stackful Coroutines

- can stop/resume from any statement
- stores stack up to entry point
	- relatively memory intensive
	- split stacks do help
	- at least 2 pages are typically needed

## Stackful Example

using C=coroutines::asymmetric\_coroutine<int>; C::pull\_type pull([](C::push\_type& push) { for (int  $i(0)$ ;  $i != 2$ ;  $push(i++)$ ) std::cout << "yielding  $i = 1$ " <<  $i$  <<  $\ln$ "; });

 std::cout << "created pull-type\n"; for (; pull; pull()) std::cout << "pulled " << pull.get() << '\n';

}

## Stackful Output

yielding i=0 created pull-type pulled 0 yielding i=1 pulled 1

program start

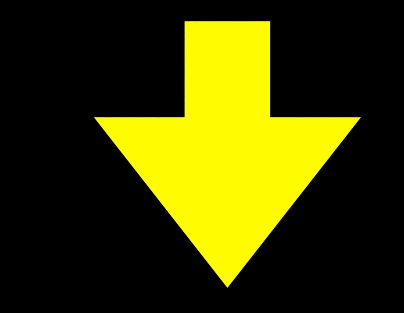

initial stack

main()

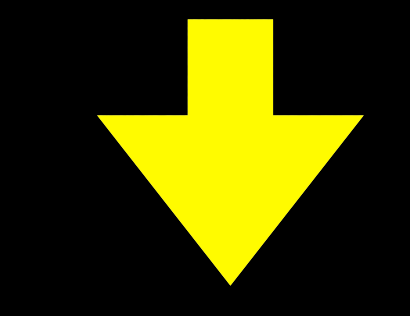

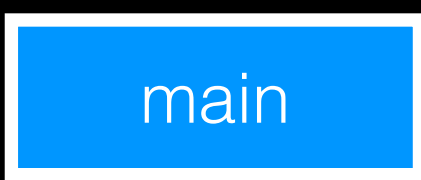

initial stack

#### create: C::pull\_type

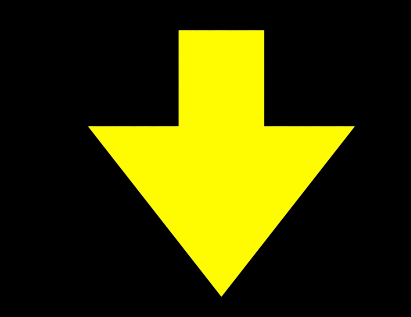

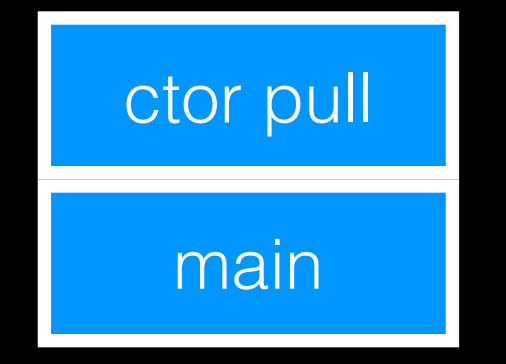

initial stack

#### create: C::pull\_type - allocate coroutine stack

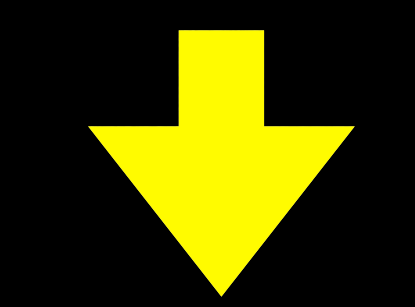

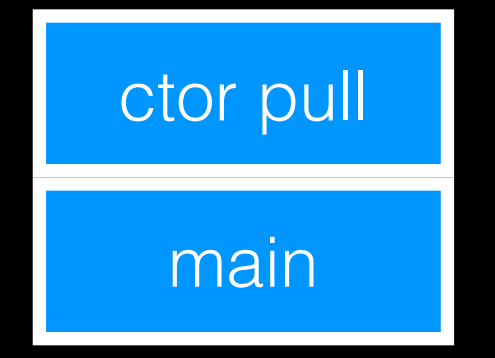

#### create: C::pull\_type - create lambda function

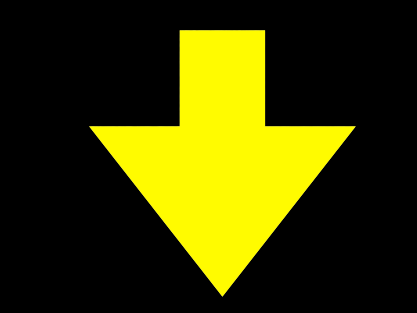

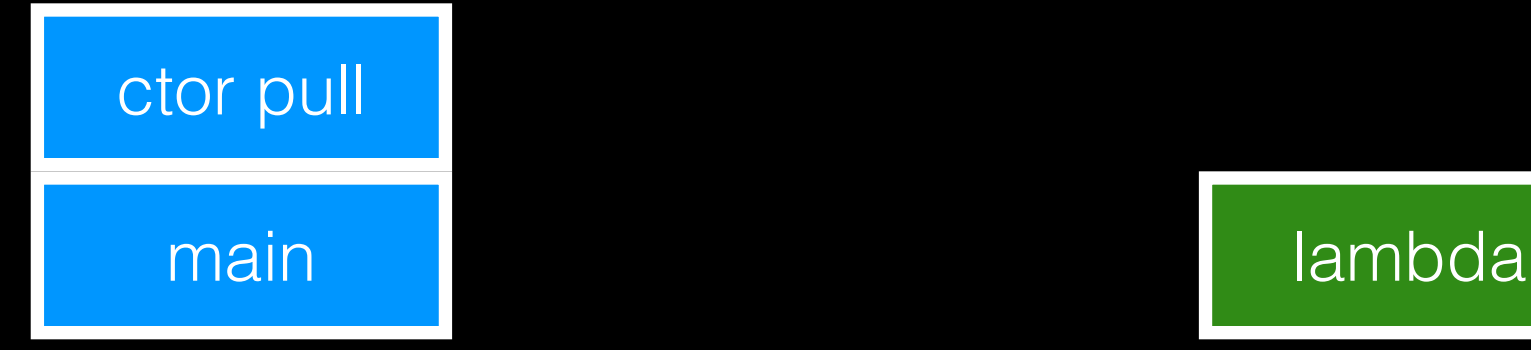

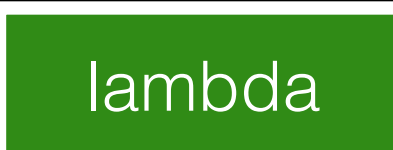

#### create: C::pull\_type - yield

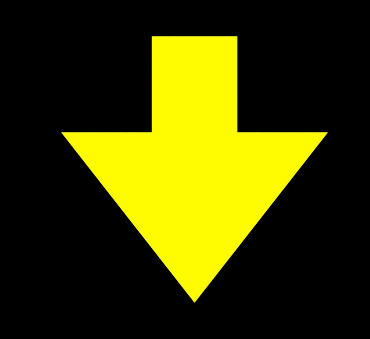

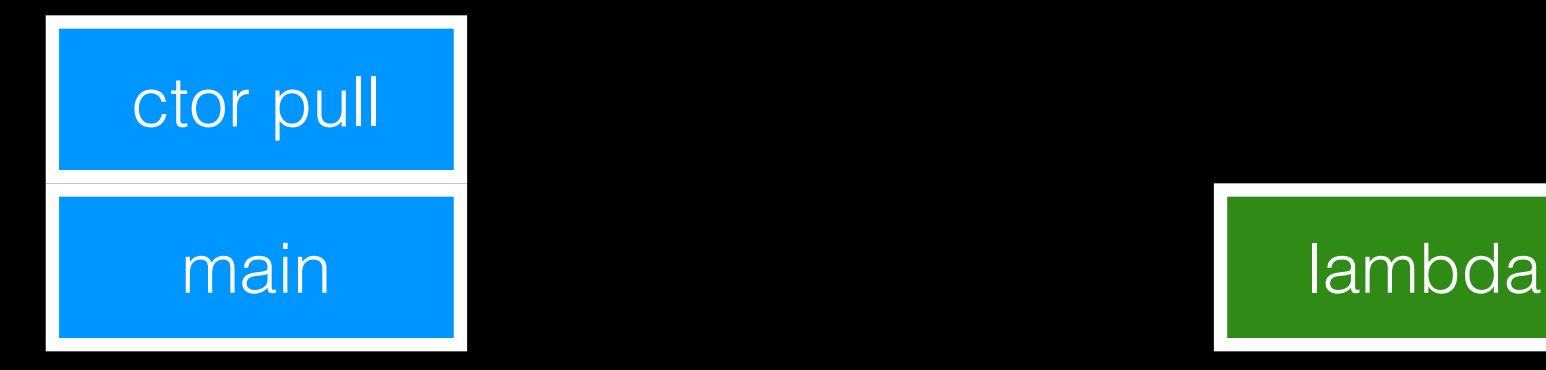

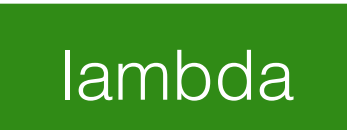

run lambda function

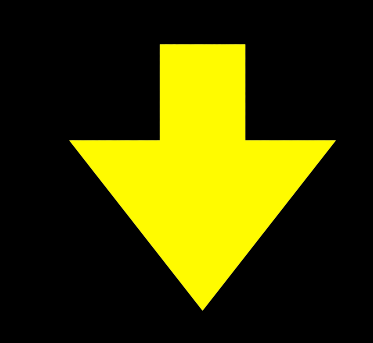

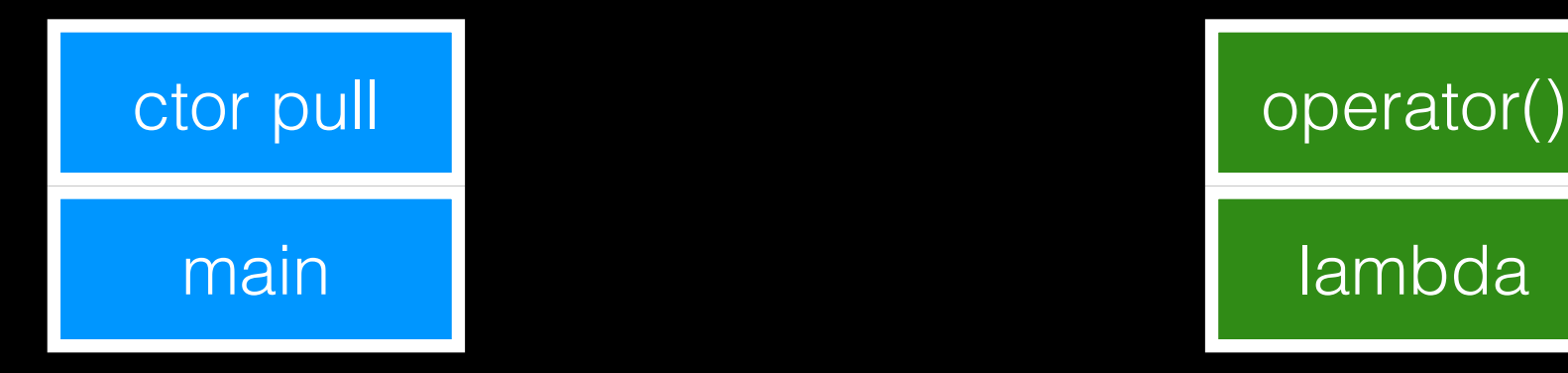

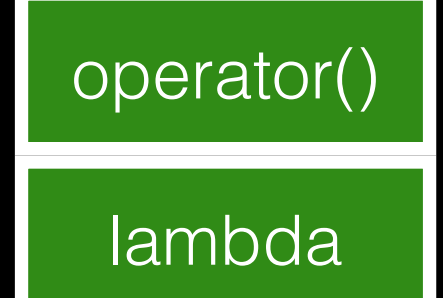

for  $(i$ nt  $i = 0; i != 2;$ 

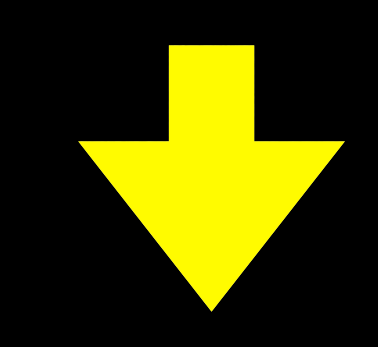

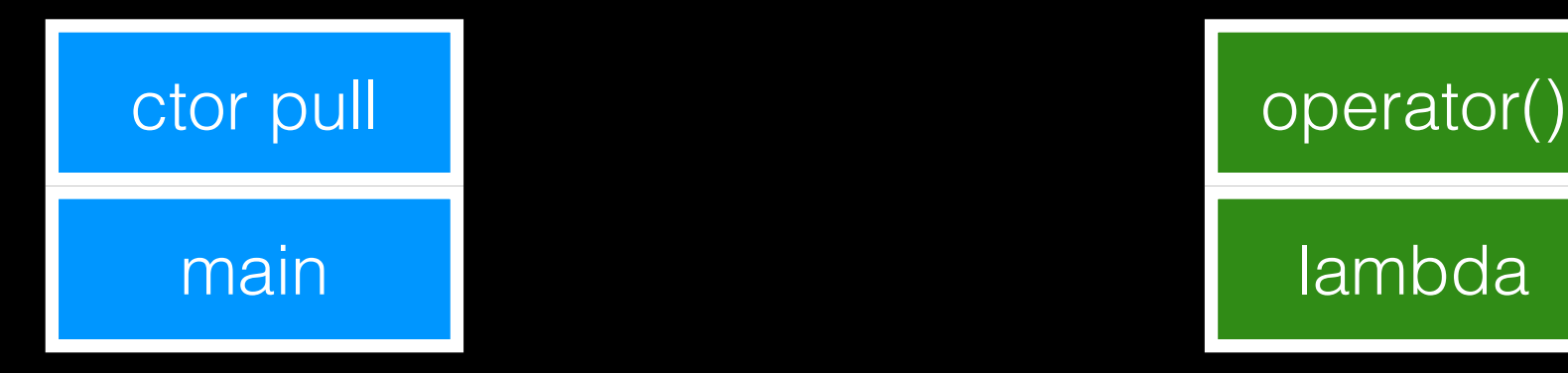

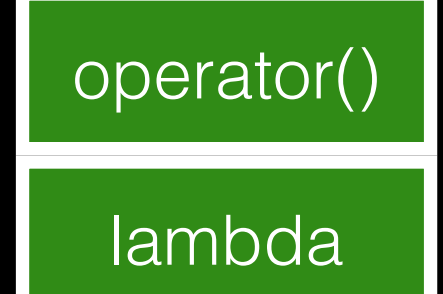
#### std::cout << "yielding  $i =$ " << 0 << '\n';

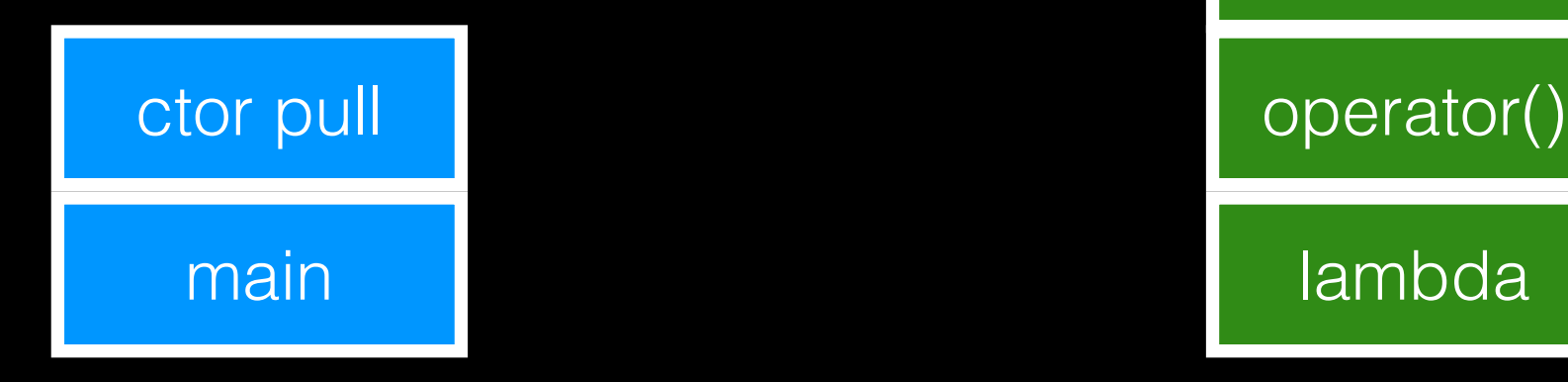

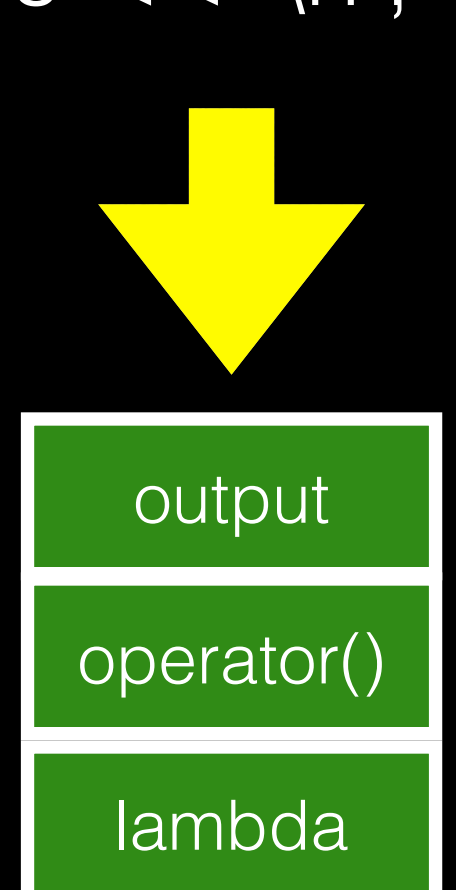

#### for (....; push(0)) - set value

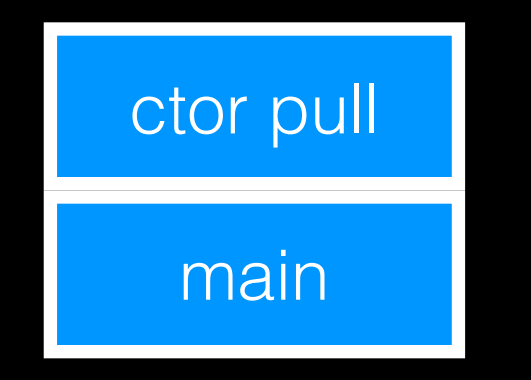

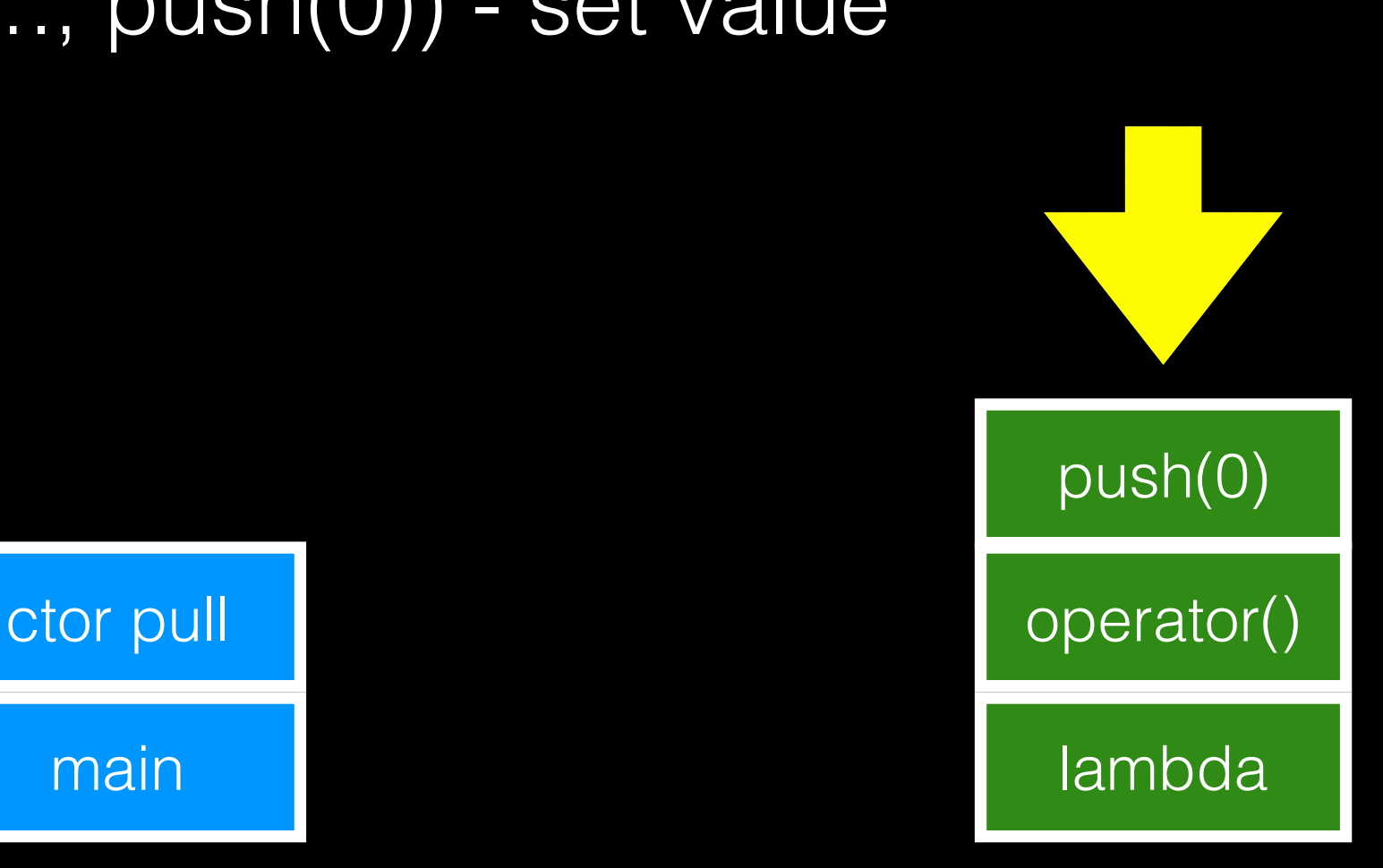

# push(0); - yield main lambda lambda ctor pull and the contract operator () push(0)

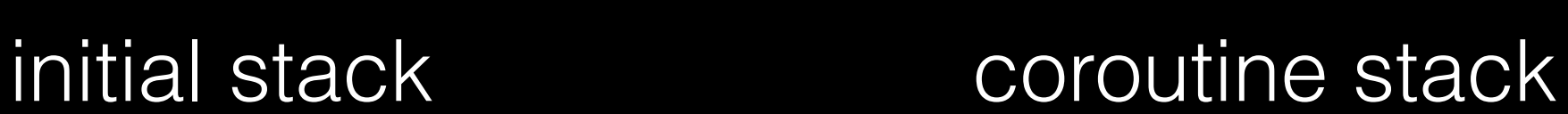

#### create: C::pull\_type - finish

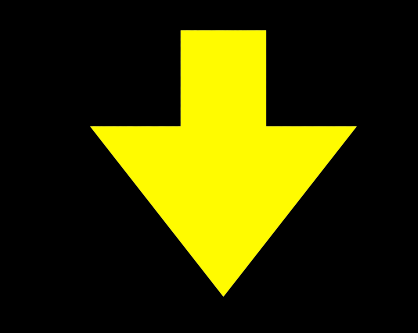

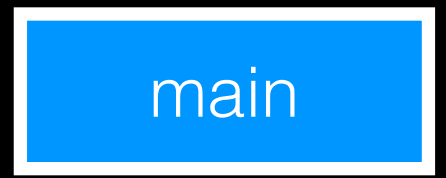

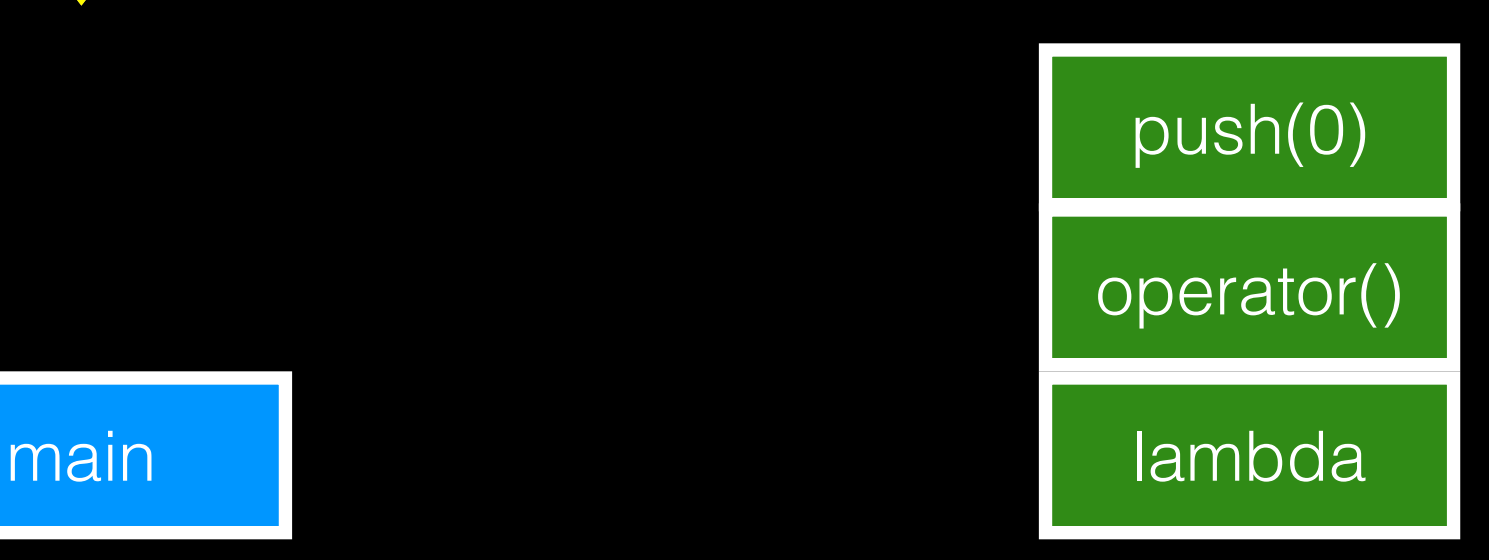

#### std::cout << "created pull-type\n";

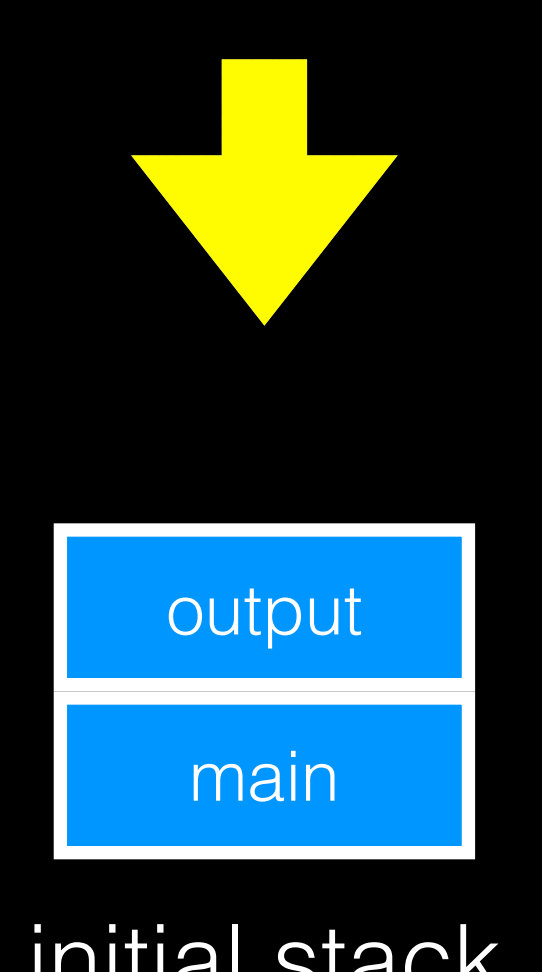

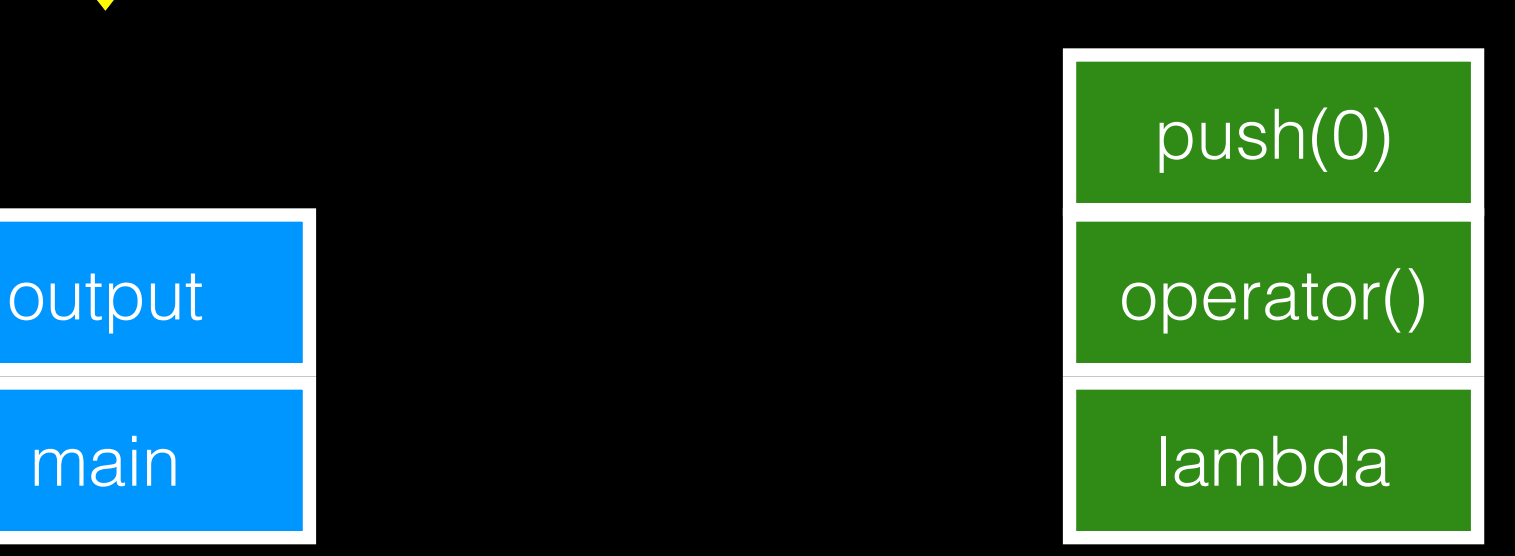

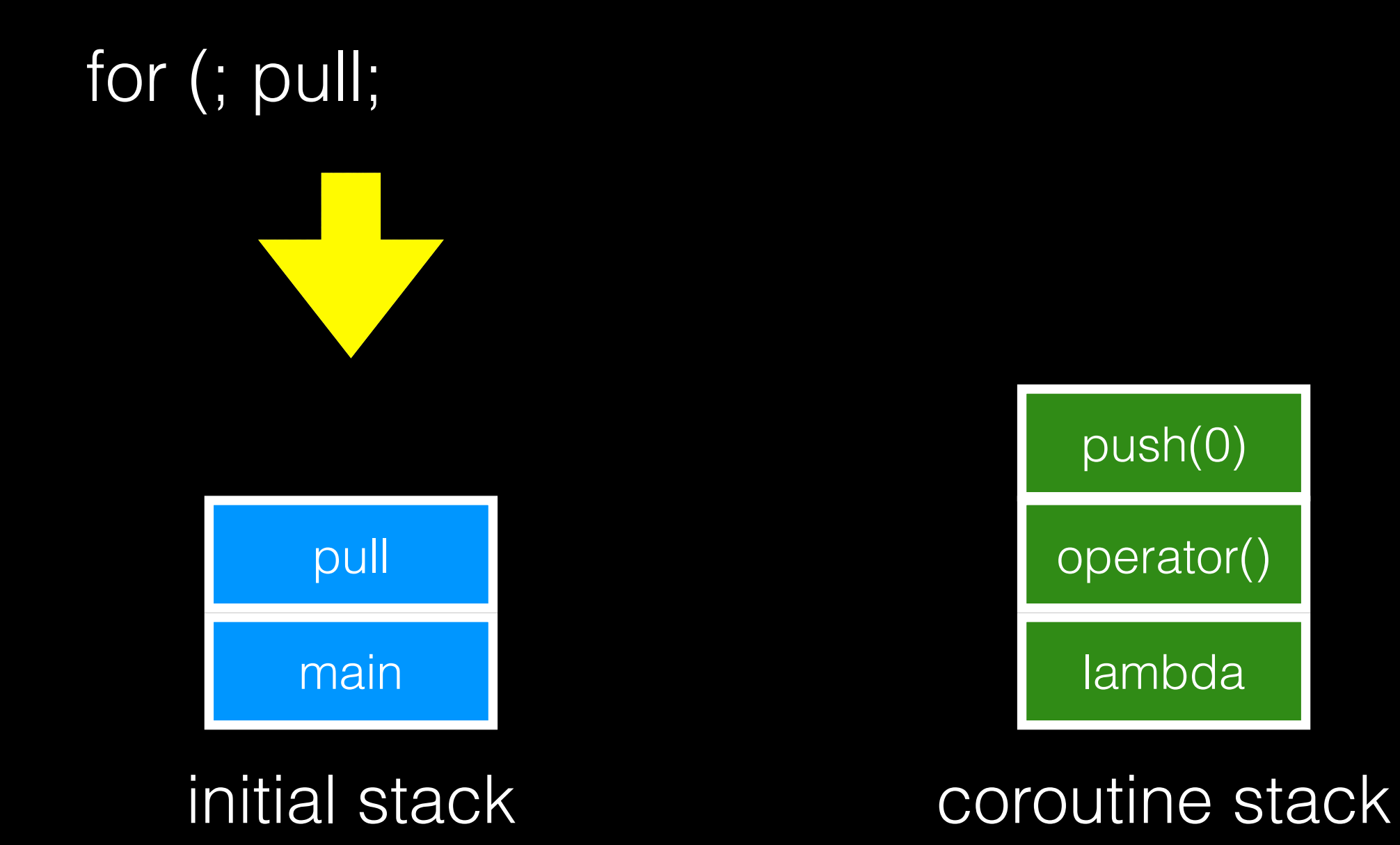

std::cout << "pulled: " << pull.get() << '\n';

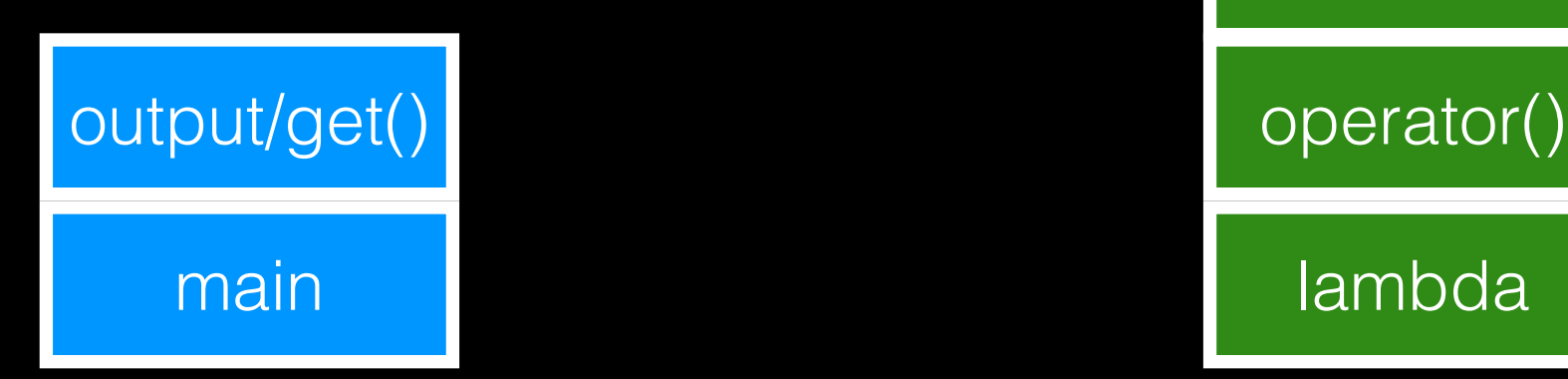

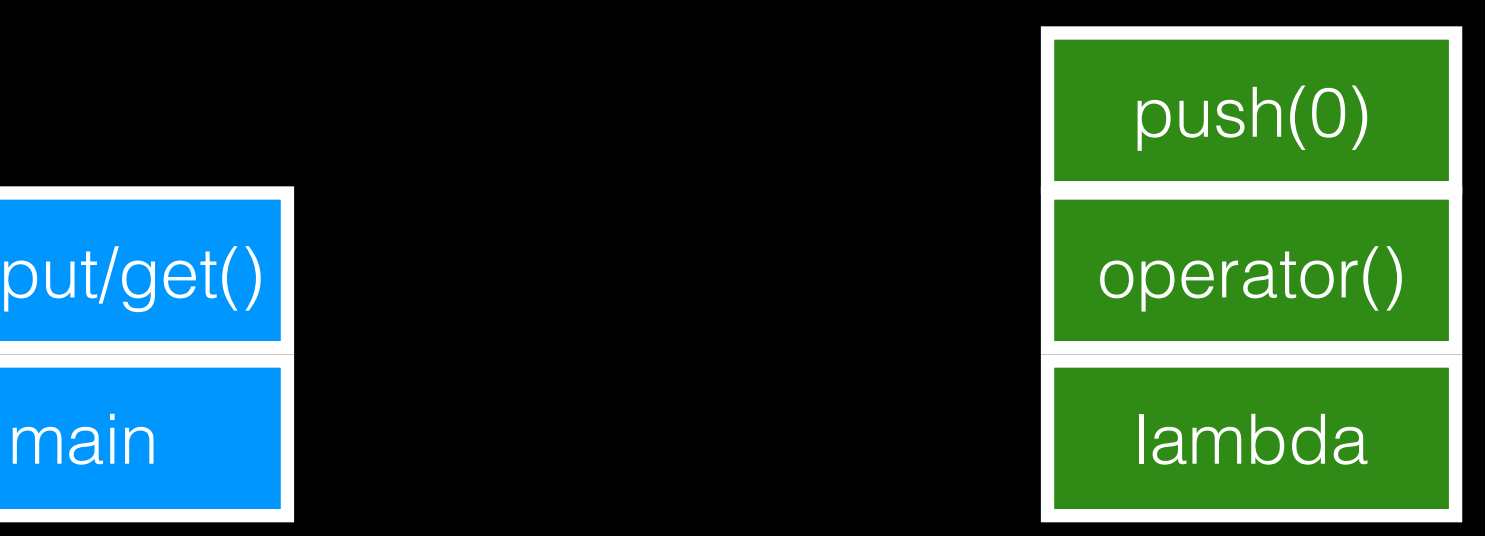

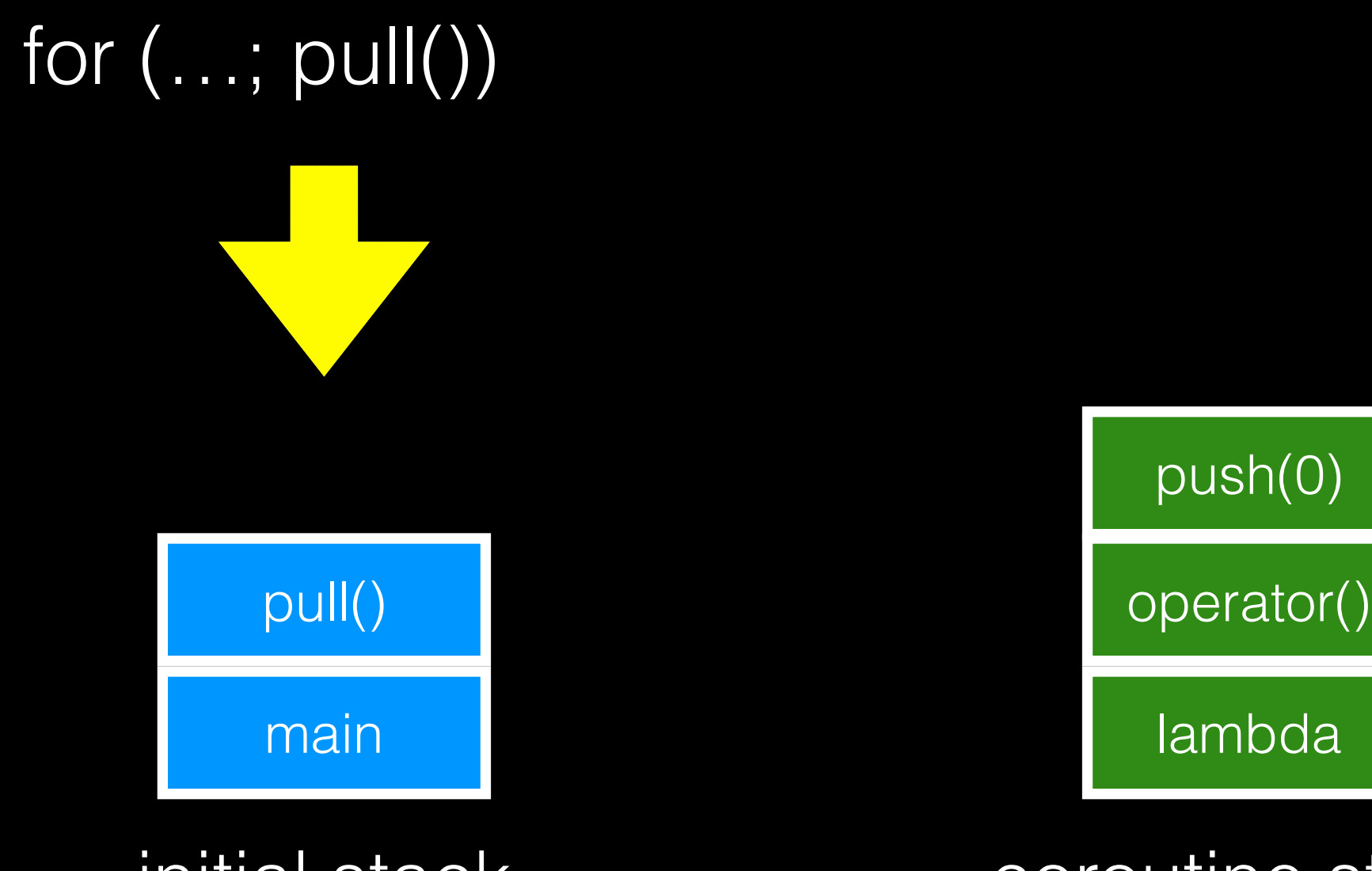

initial stack coroutine stack

push(0)

for (…; pull()) - yield

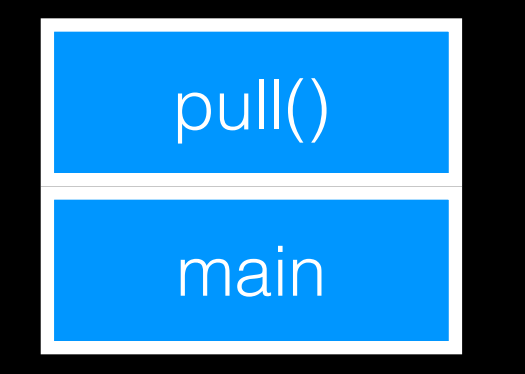

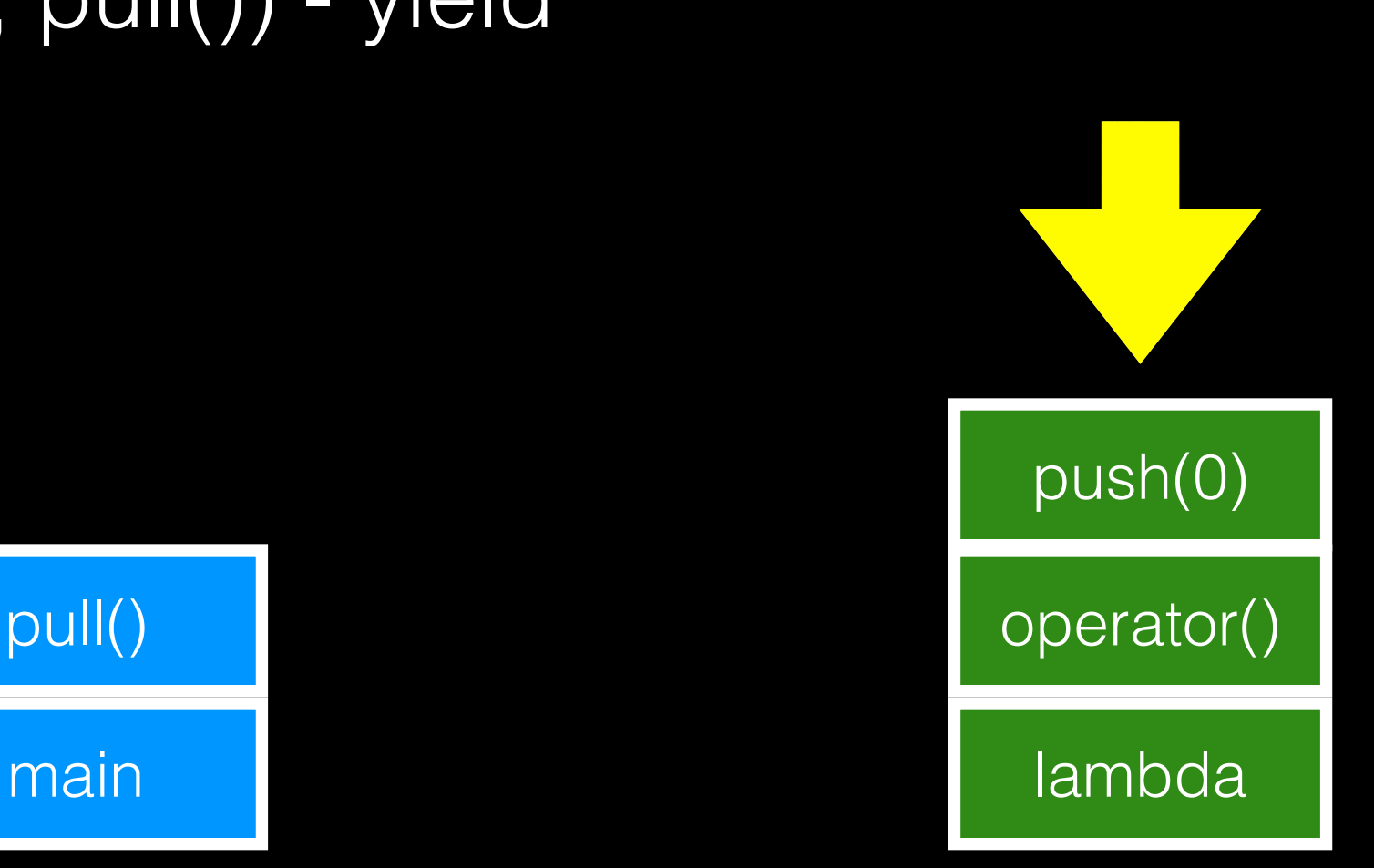

for  $(...; i != 2; i++)$ 

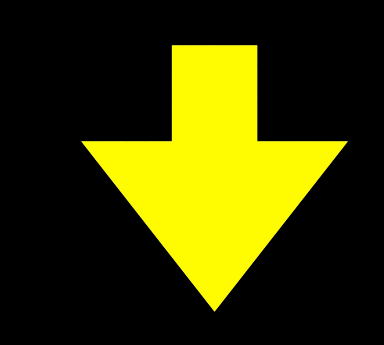

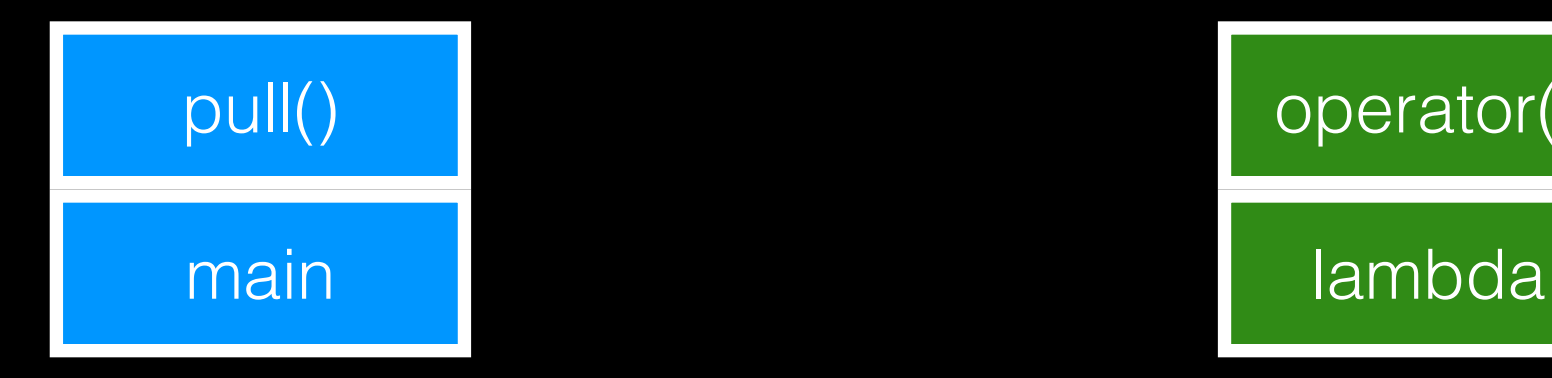

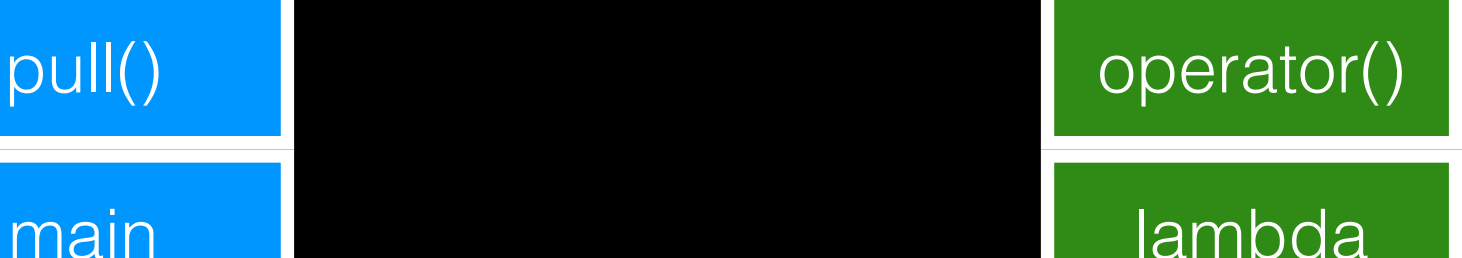

#### std::cout << "yielding  $i = 1$  << '\n';

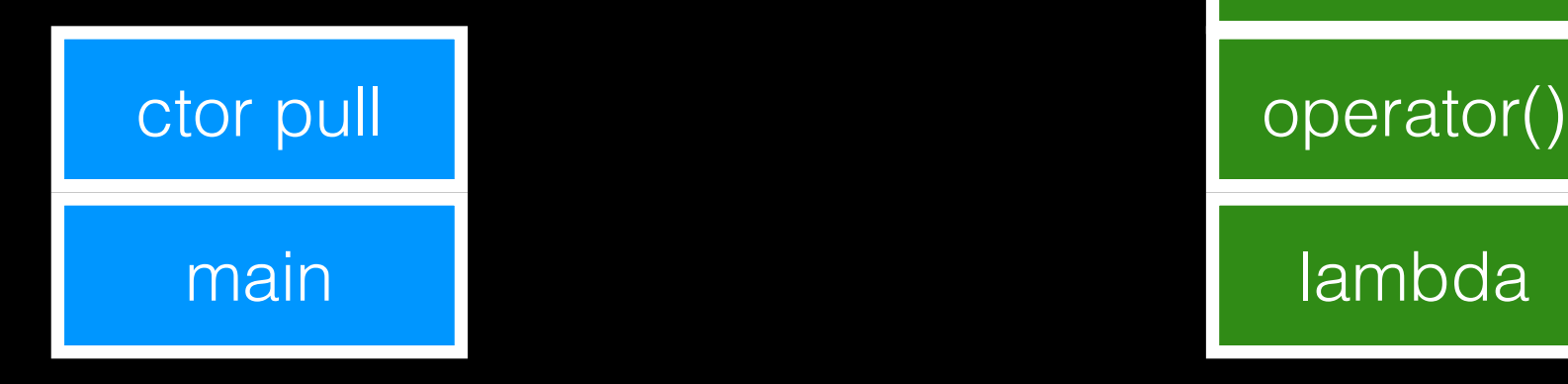

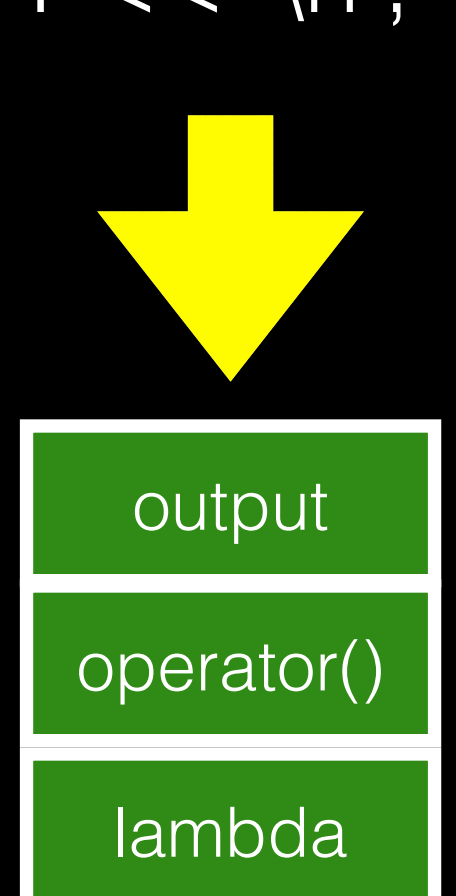

#### for  $(...; push(1))$  - set value

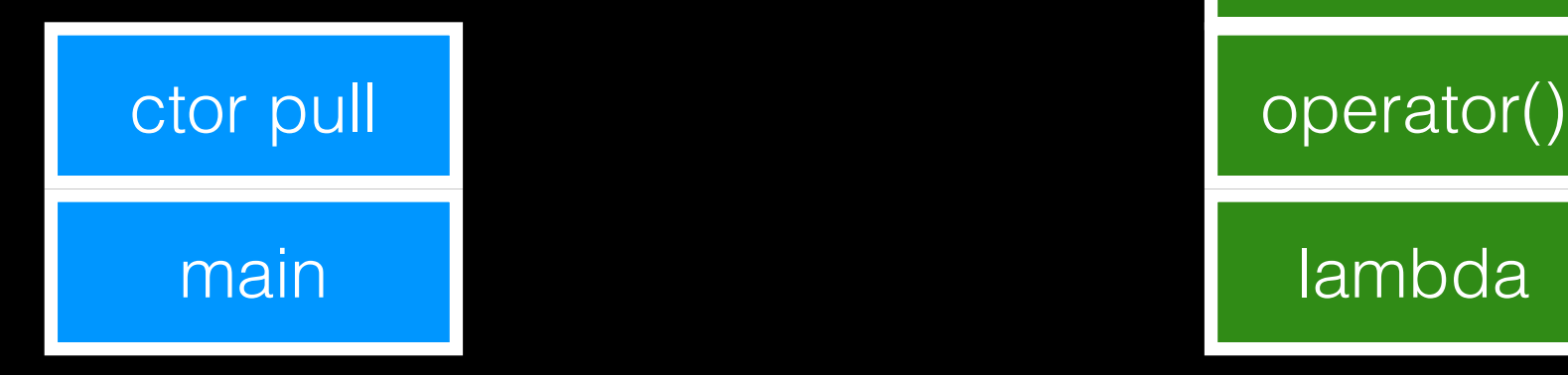

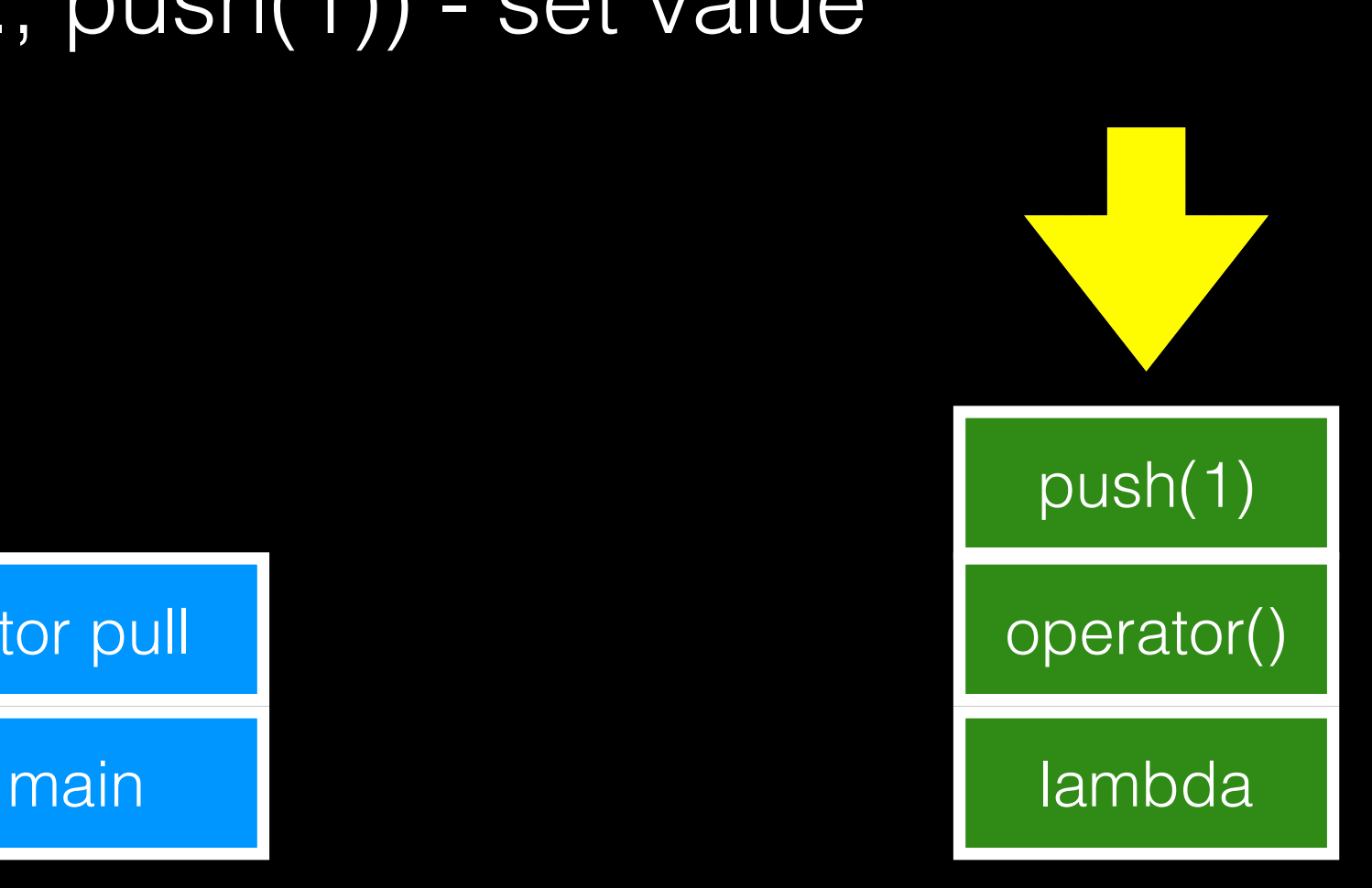

# push(1); - yield main lambda lambda ctor pull and the contract operator ()

initial stack coroutine stack

push(1)

# for (… ; pull; ) main lambda pull operator()

initial stack coroutine stack

push(1)

std::cout << "pulled: " << pull.get() << '\n';

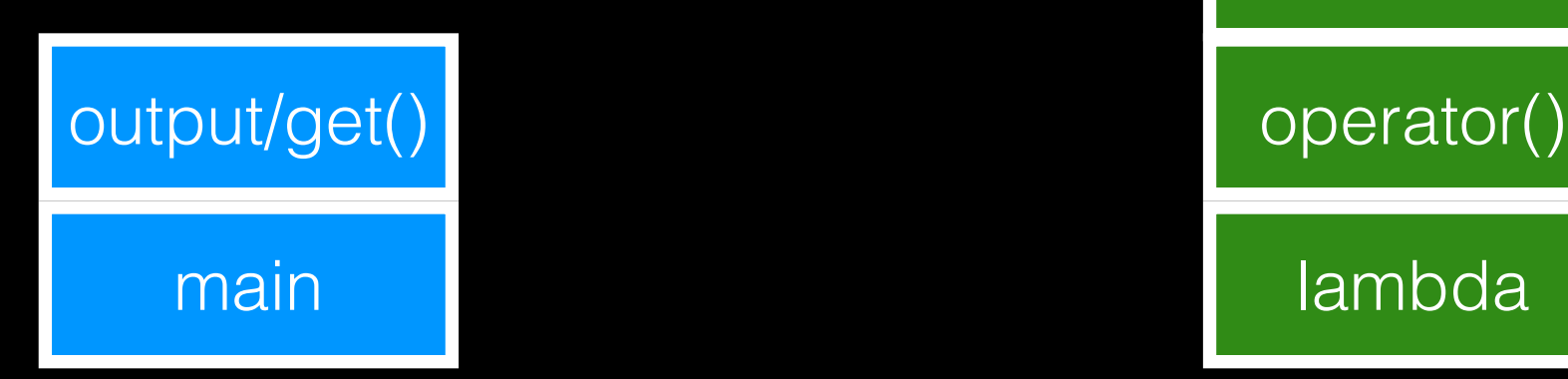

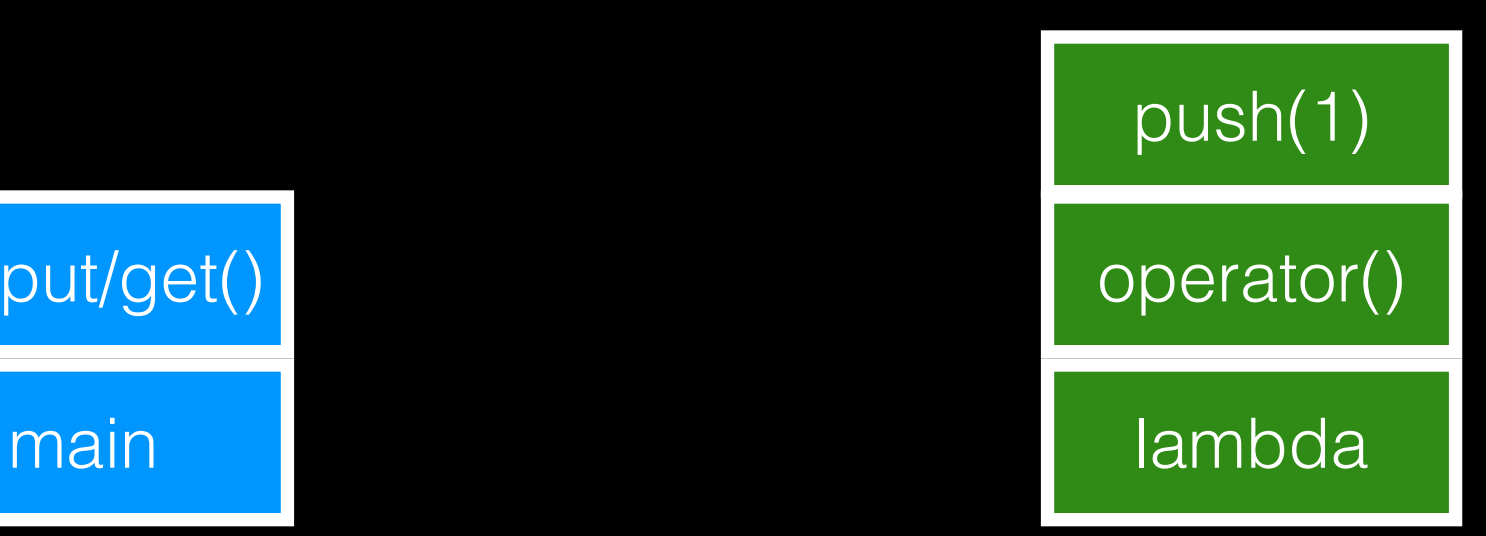

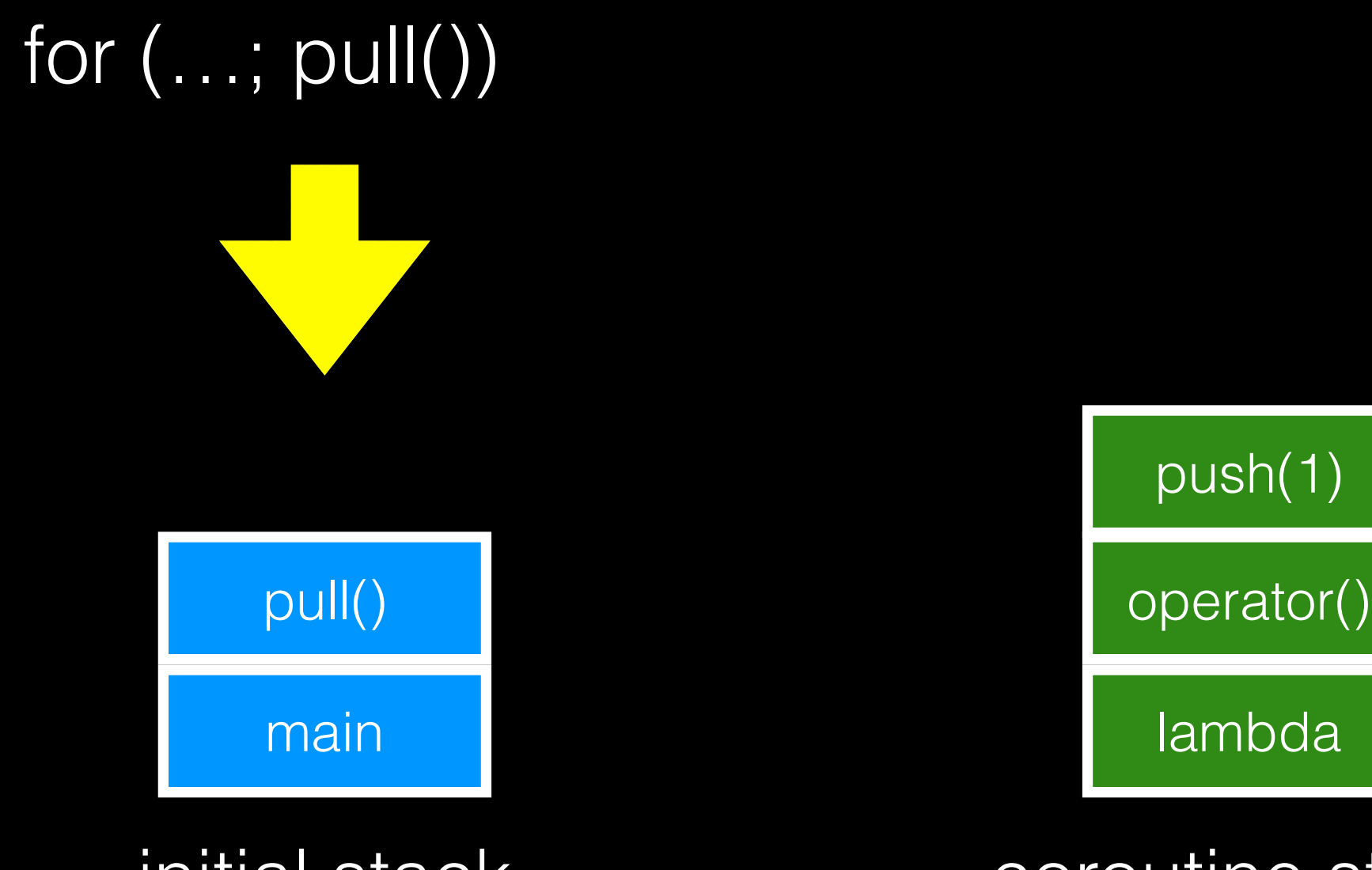

initial stack coroutine stack

push(1)

for (…; pull()) - yield

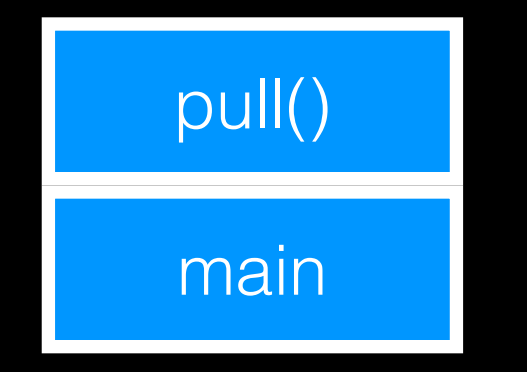

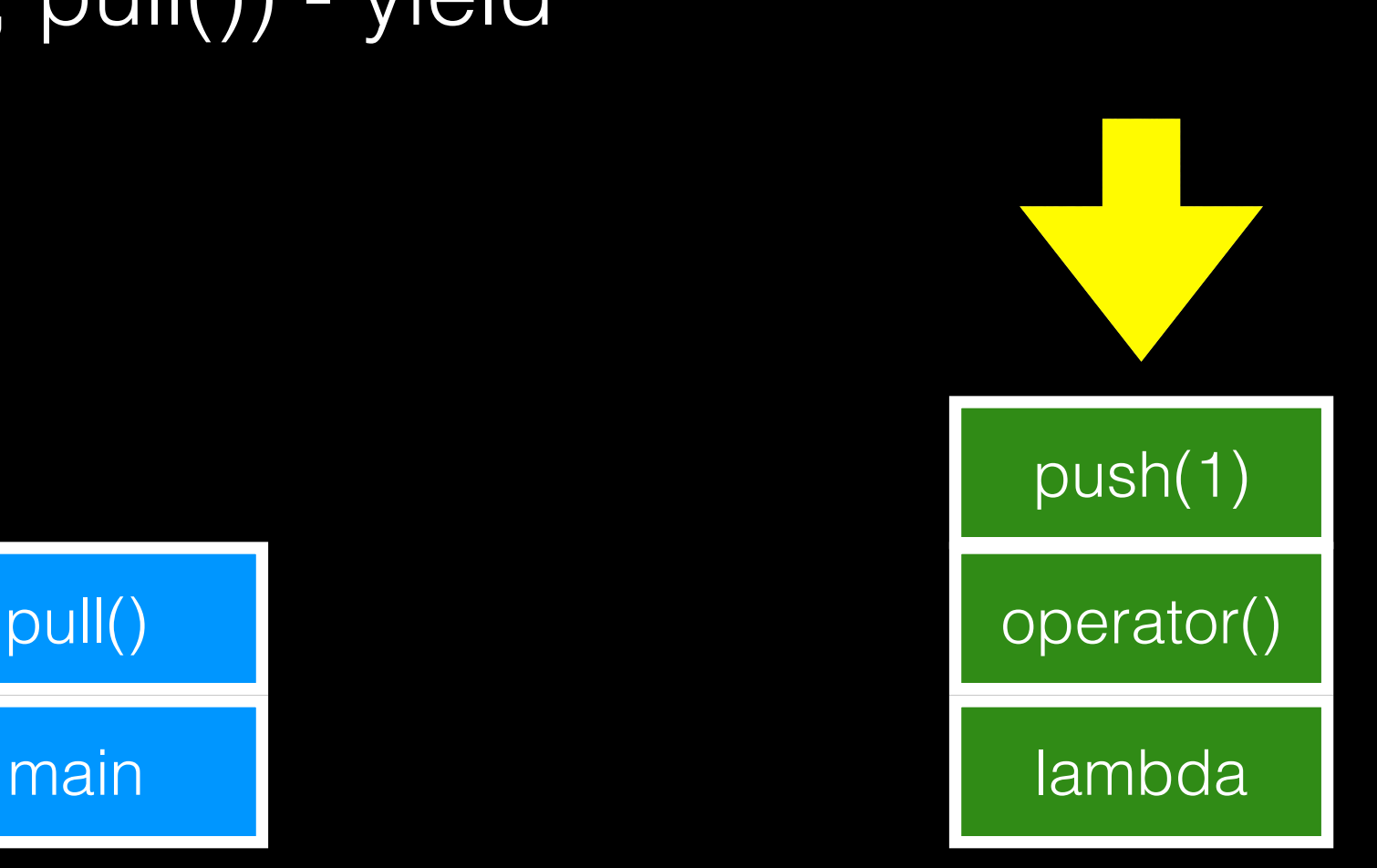

for  $(...; i != 2; i++)$ 

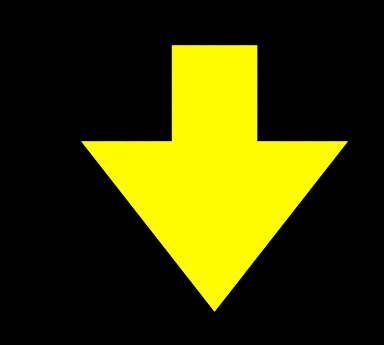

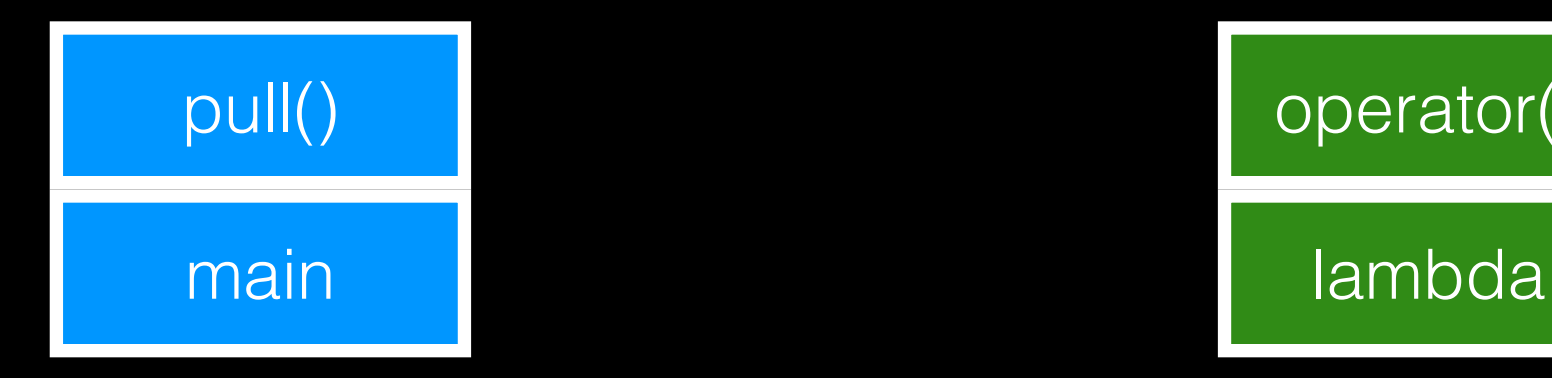

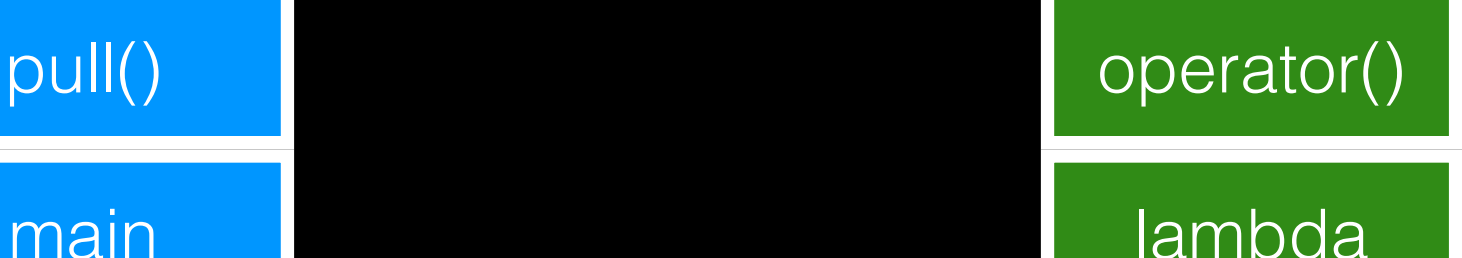

return from operator()

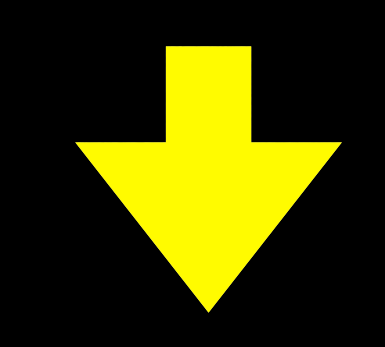

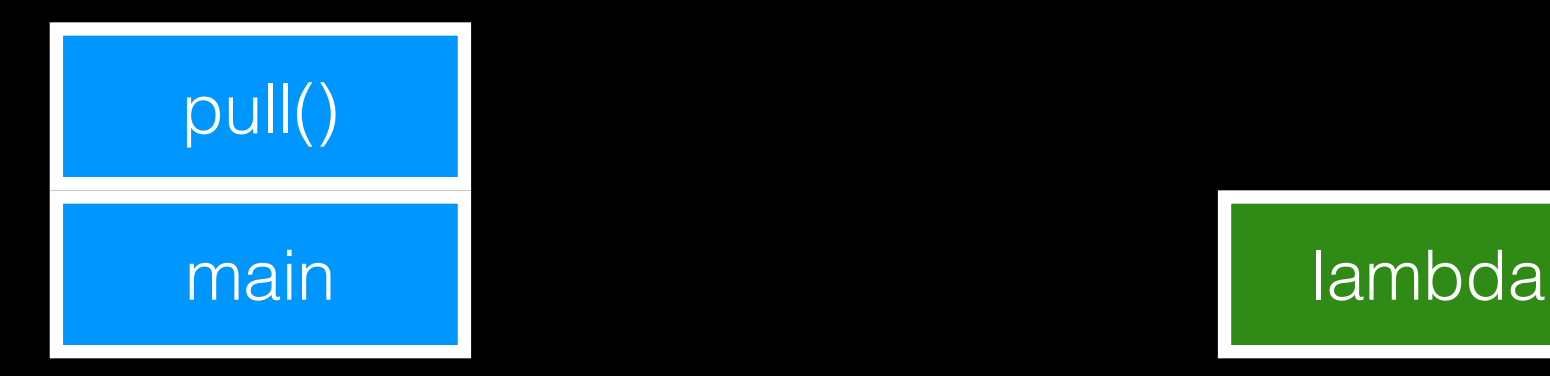

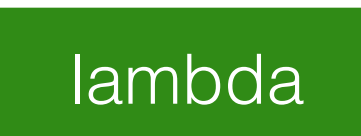

destroy lambda

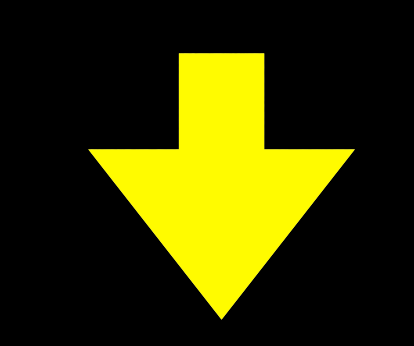

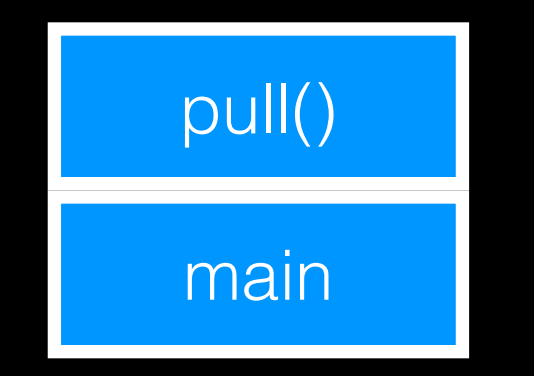

#### for (… ; pull; )

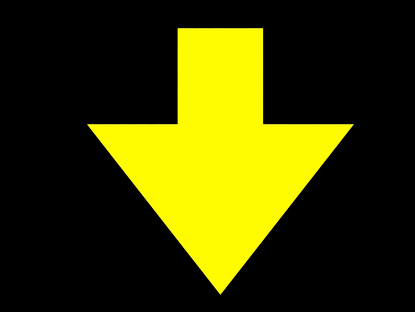

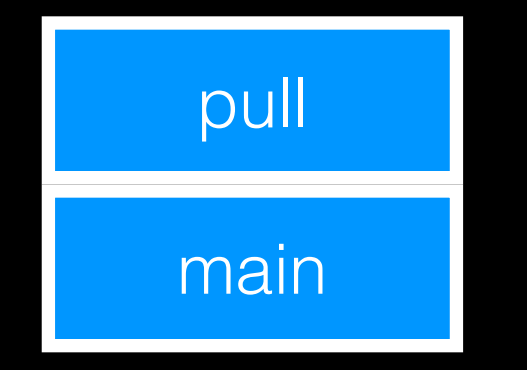

initial stack

#### destroy pull object

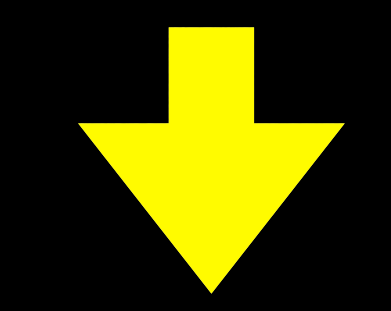

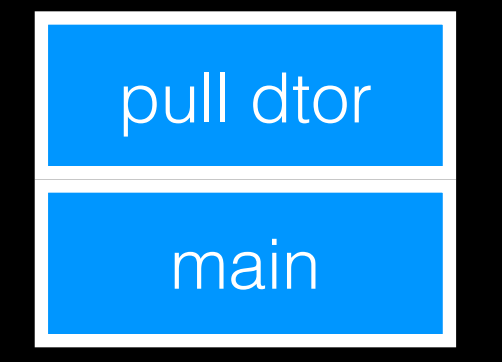

initial stack

finish main()

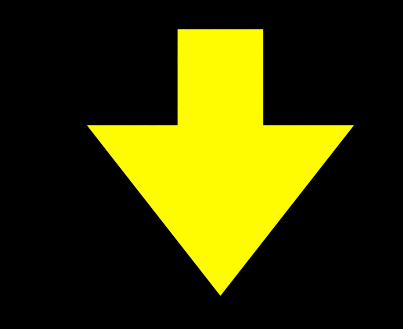

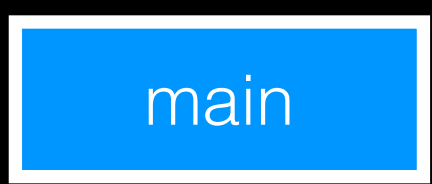

initial stack

# Symmetric/Asymmetric

- asymmetric: context yielded to is always implicit
	- initiator: pulling (not a coroutine)
	- coroutine: pushing
- symmetric: context yielded to is specified
	- look more flexible
	- contexts need more management

### Async vs. Coroutine

void run(socket& s, yield\_context yield) { char buffer[1024]; size sz = s.async\_read\_some(asio::buffer(b), yield);

// use sz and buffer

}

### Completion: Stackful

- use of coroutine via yield\_context object
- handler uses push context for completion
- arguments become elements of the return
- result.get() calls pull() and returns pull.get()

#### Stackless Coroutines

- cannot suspend from nested function calls
- minimal state: an int where to carry on
- any local variable kept while being resumable
- very little state  $\Rightarrow$  there can be many instances
- quite fast to suspend/resume
- can be tested to see if they can be resumed

#### Stackless Example

```
struct function : asio::coroutine {
   int operator()() {
     reenter(*this) {
        yield return 17;
       yield return 19;
 }
      return 23;
 }
```
};

#### Stackless Use

- the example uses a macro hack
- ... but can be used straight forward

function fun;

```
fun.is_complete()) {
  std::cout << fun() << '\n';
}
```
### Async vs. Stackless

struct function : asio::coroutine { std::shared\_ptr<rep> rep; void operator()(error\_code ec = error\_code(),  $size_t size = 0$  if (!error) reenter(\*this) for (;;) { yield rep->socket.async\_read\_some( asio::buffer(rep->buffer), \*this)); use(rep->buffer, size);

}

}

};

### Completion: Stackless

- completion token is just a function object
- same behaviour as for callbacks:
- async\_result<C>
	- calls the callback upon completion
	- returns void from result.get()

# Executing Completions

- some thread needs to run completion handlers
	- run on the thread completing the operation
	- run somewhere else
- approach: use executor to schedule handler
- determined from involved objects

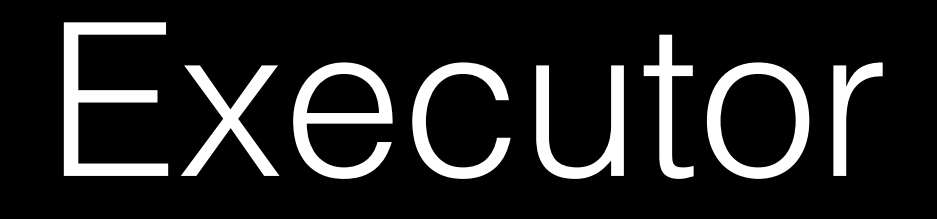

- schedules tasks (nullary function objects)
- different ways to schedule tasks:
	- ex.dispatch(fun, alloc): maybe immediately
	- ex.post(fun, alloc): after post() but ASAP
	- ex.defer(fun, alloc): after defer() but not ASAP
- use an execution context for the actual work

#### io\_service

- execution context capable of doing I/O work
- inactive unless at least one thread is running it
	- implements a pool of threads
	- ios.run() to add current thread to the pool
	- multiple threads can join the pool
	- one thread  $\Rightarrow$  serial processing

#### Strand

- executor limiting execution to one thread
	- tasks are not executed concurrently
	- independent tasks are synchronised
- order of tasks being added is retained

#### Fiber

- execution policy processing on one thread
- cooperative/non-preemptive scheduling
- uses similar techniques as coroutines
- fiber-versions of classes used with threads:
	- mutex, condition\_variable, future, promise
## Standardization

- implemented in boost and separately
- networking TS for ASIO (n4478)
- different models for
	- executors
	- coroutines and resumable functions

## Conclusion

- asynchronous scheduling allows concurrency
- may use one thread avoiding many problems
- coroutines ease the use of callbacks

Questions?